### **Частное образовательно учреждение дополнительного профессионального образования «Учебный центр»**

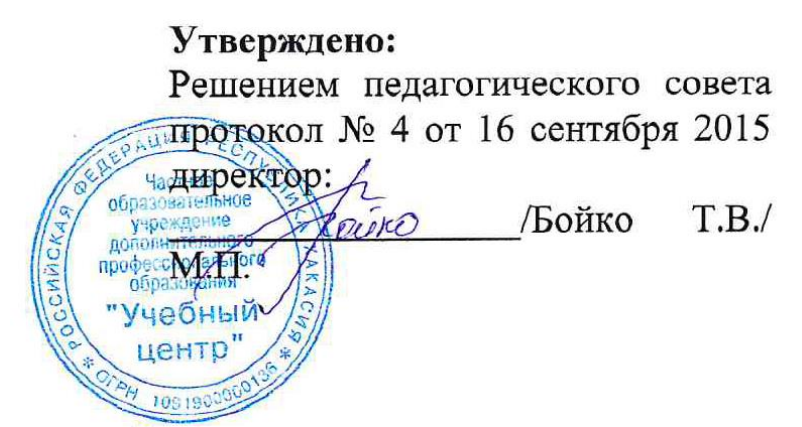

Дополнительная общеобразовательная программа

# **Основы цифровой фотографии**

**Составитель: Преподаватель –** Винокурова Екатерина Сергеевна

### **Рассмотрено:**

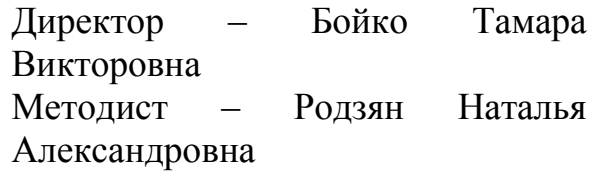

### **ОБРАЗОВАТЕЛЬНАЯ ПРОГРАММА**

### **Пояснительная записка**

Данная программа представляет собой этап обучения пользователя основам работы с фотокамерами и графическими приложениями, служащими для обработки цифровых фотографий.

Для изучения курса «Основы цифровой фотографии» используются компьютерные классы и фотостудия, где в соответствии с расписанием занятий преподавателем проводятся практические занятия и лабораторные работы, также курс предусматривает практические занятия по съемке на пленере. Занятия предполагают индивидуально-групповое изучение материала. Выполнение индивидуальных практических заданий проводится в виде самостоятельной работы в компьютерном классе, студии, на пленере, или в случае обработки изображений дома за персональным компьютером.

Основными видами занятий при изучении дисциплины являются практические занятия.

**Цель курса:** освоение техники фотографии, основ фотомастерства, познакомить слушателей со съемкой в различных жанрах фотографии (портрет, пейзаж, репортаж), получить практические навыки владения студийным светом.

### **Задачи курса.**

В результате изучения курса учащийся должен: *иметь представление о*:

- Основных этапах развития фотографии;
- Типах фотокамер и объективов;
- Типах файлов изображений;
- Возможностях обработки цифровых фотографий в графических редакторах;
- Экспозиции;
- Композиции;

*знать и уметь использовать*:

- Пифровые зеркальные фотокамеры:
- Самостоятельно менять объектив на камере;
- Конвертировать RAW изображения в JPG:
- Настраивать баланс «белого», четкость, контраст, и др.;
- Кадрировать и исправлять мелкие недостатки кожи в графических редакторах;

*иметь опыт*:

• Выполнения технологической фотосъемки неподвижных объектов в выездных условиях;

- Выполнения съемки плоских и объемных оригиналов;
- Фотосъемки и обработки цифровых фотографий.

Общее количество часов, рекомендуемое для освоения теоретического и практического материала, составляет 50 академических часов.

В завершении обучения проводится итоговая аттестация, в форме тестирования.

**Категории обучаемых:** курс построен таким образом, чтобы обеспечить его усвоение слушателями, никогда раньше не занимавшимися фотосьемкой и постобработкой изображений.

**Формы обучения:** без отрыва от работы.

### **РАБОЧАЯ ПРОГРАММА**

### **Раздел 1. История фотографии**.

Лекции (2 часа):

В данном разделе рассматривается история развития отечественной и зарубежной фотографии. Фотокамеры разных времен. Великие фотографы прошлого. Слушатели изучают устройство фотокамер и учатся различать их виды.

**Раздел 2. Устройство и принцип действия фотокамер, виды фотокамер:**

Лекция (2 часа):

Устройство и принцип действия фотокамер.

Виды фотокамер.

Рынок предлагает покупателю огромный выбор всевозможных фотокамер. Все фотокамеры можно разделить по классам. В данном разделе подробно рассматриваются особенности камер разных классов, даются рекомендации по их выбору.

### **Раздел 3. Технические характеристики и режимы работы фотокамер, уход за техникой.**

Лекция (2 часа).

Уход за техникой, и ее характеристики.

Режимы работы фотокамер.

Форматы изображений, различия аналоговой и цифровой фотографии.

В данном разделе слушатели изучают основные технические характеристики и функциональные возможности фотокамеры. Характеристики всех режимов работы фотокамеры. Уход за техникой и различные виды изображений. Полученные знания слушатели опробуют на своих камерах.

Практическое занятие (1 час).

**Раздел 4. Типы и виды объективов, аксессуары для фотосъемки** Лекции (1 час).

Типы и виды объективов.

Аксессуары для фотосъемки.

Почему так важно знать, как выбрать объектив, потому что он является одной из самых главных частей, от которой в большой степени зависит качество фотографии. Именно объектив фотокамеры формирует поток света, который попадает на матрицу фотоаппарата и затем преобразуется в фотографию.

В данном разделе изучается весь диапазон оптики для камер на сегодняшний день, типы, виды и характеристики объективов.

### **Раздел 5. Композиция**

Лекции (3 часа)

Теория композиции.

Разбор и выявление композиционных ошибок в работах.

Композиция – основа хорошей фотографии. В данном разделе слушатели углубленно изучают правила композиции, просматривая большое количество примеров знаменитых фотохудожников, а также слушателям предстоит ознакомиться с приемами построения гармоничного кадра, балансе, цвете, линиях в кадре и многом другом.

Практическое занятие (1 час).

### **Раздел 6. Практические занятия по фотосъемке в фотостудии**

Практическое занятие (9 часов).

Знакомство со студийным оборудованием, основные световые схемы Работа в студии, практика.

Практические занятия в студии. Изучение построения студийного света. Съемка предметов, людей. Самостоятельная работа со студийным светом, основные световые схемы.

### **Раздел 7. Практические занятия по фотосъемке вне студии.**

Практическое занятие (12 часов).

Поиск правильного освещения и принципы работы с естественным освещением.

Работа вне студии, практика.

Практические занятия вне студии. Фотосьемка портрета, изучение натурального света. Фотосьемка ночного города, изучение и практическая работа на длинной выдержке. Под руководством преподавателя слушатели научатся работать с естественным светом, используя отражатели и внешние вспышки.

### **Раздел 8. Программа обработки изображений Lightroom.**

Лекция (2 часа).

Знакомство с программой, импорт изображений.

Инструменты балансировки «белого», настройки четкости, контраста, яркости и насыщенности.

Практика по обработке изображений в программе Lightroom.

В данном разделе слушатели знакомятся с программой Lightroom. Разбор интерфейса программы Lightroom, цветокоррекция. Работа с рядом изображений, импорт и экспорт фото.

Практическое занятие (6 часов).

### **Раздел 9. Программа обработки изображений Photoshop.**

Лекция (2 часа).

Знакомство с Photoshop и его интерфейсом.

Инструменты необходимые для обработки фотографий.

Практика по обработке изображений в Photoshop.

В данном разделе преподаватель знакомит слушателей слушателей с программой Photoshop, учит использовать фоны, ретушь текстуры человеческого тела и др. спецэффекты. На практических занятиях слушатели отрабатывают полученные знания.

Практическое занятие (6 часов).

### **Итоговая аттестация (тестирование).**

(1 час)

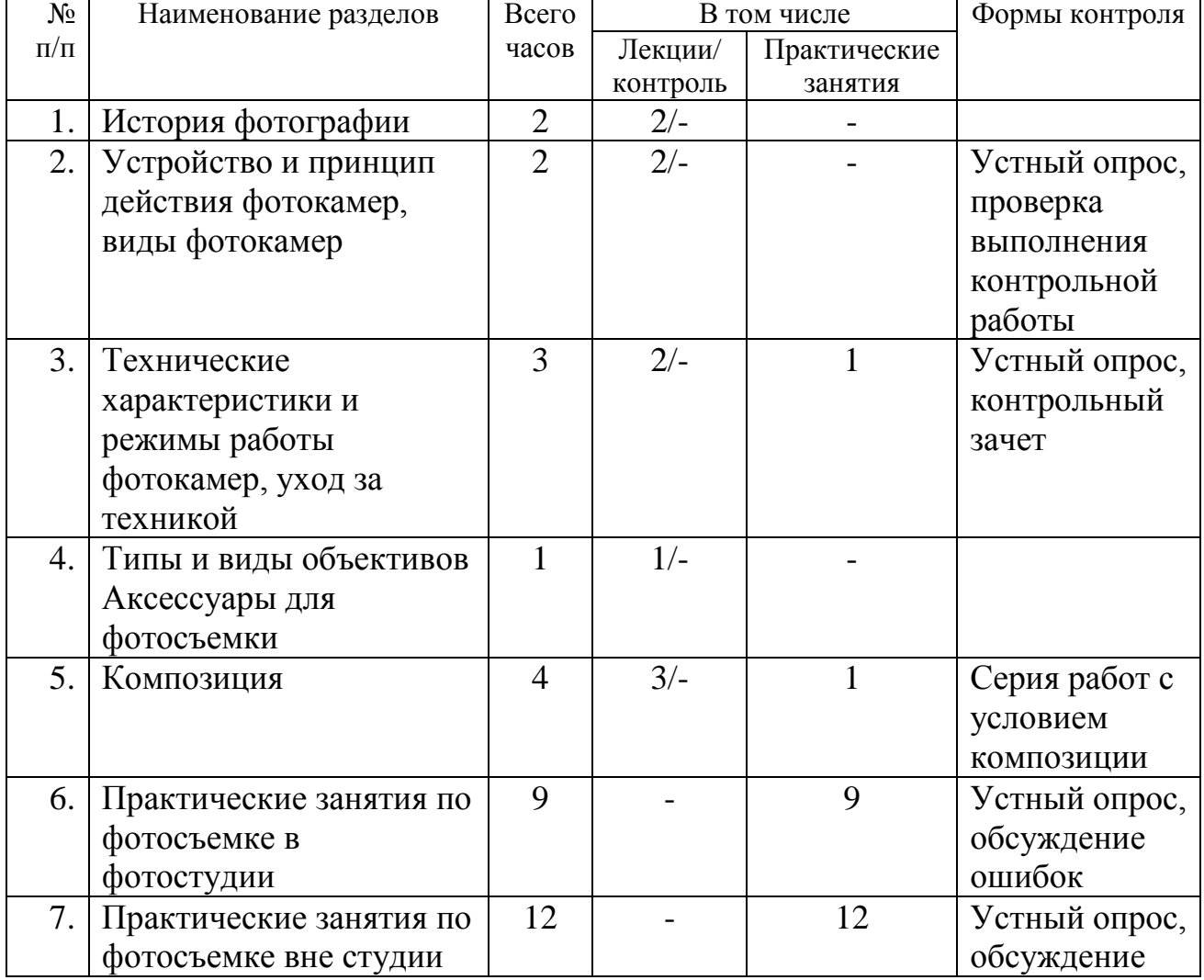

### **Учебный план**

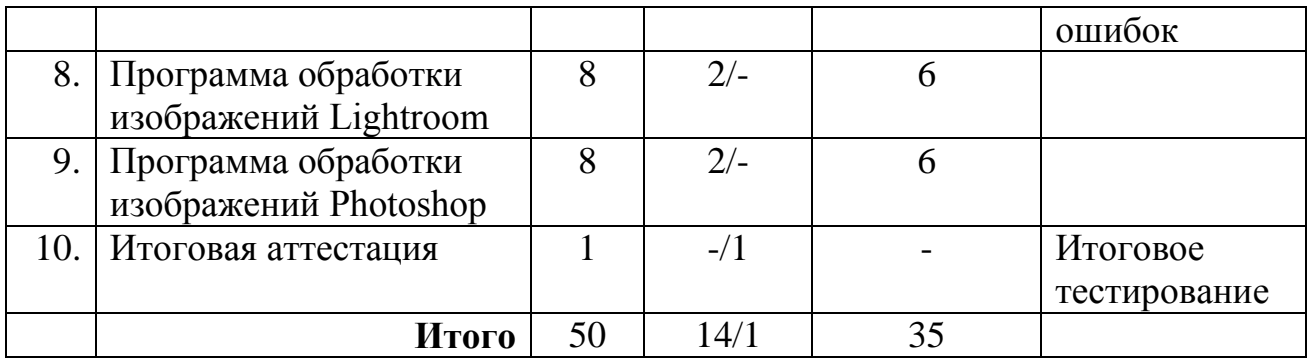

## **Календарный учебный график**

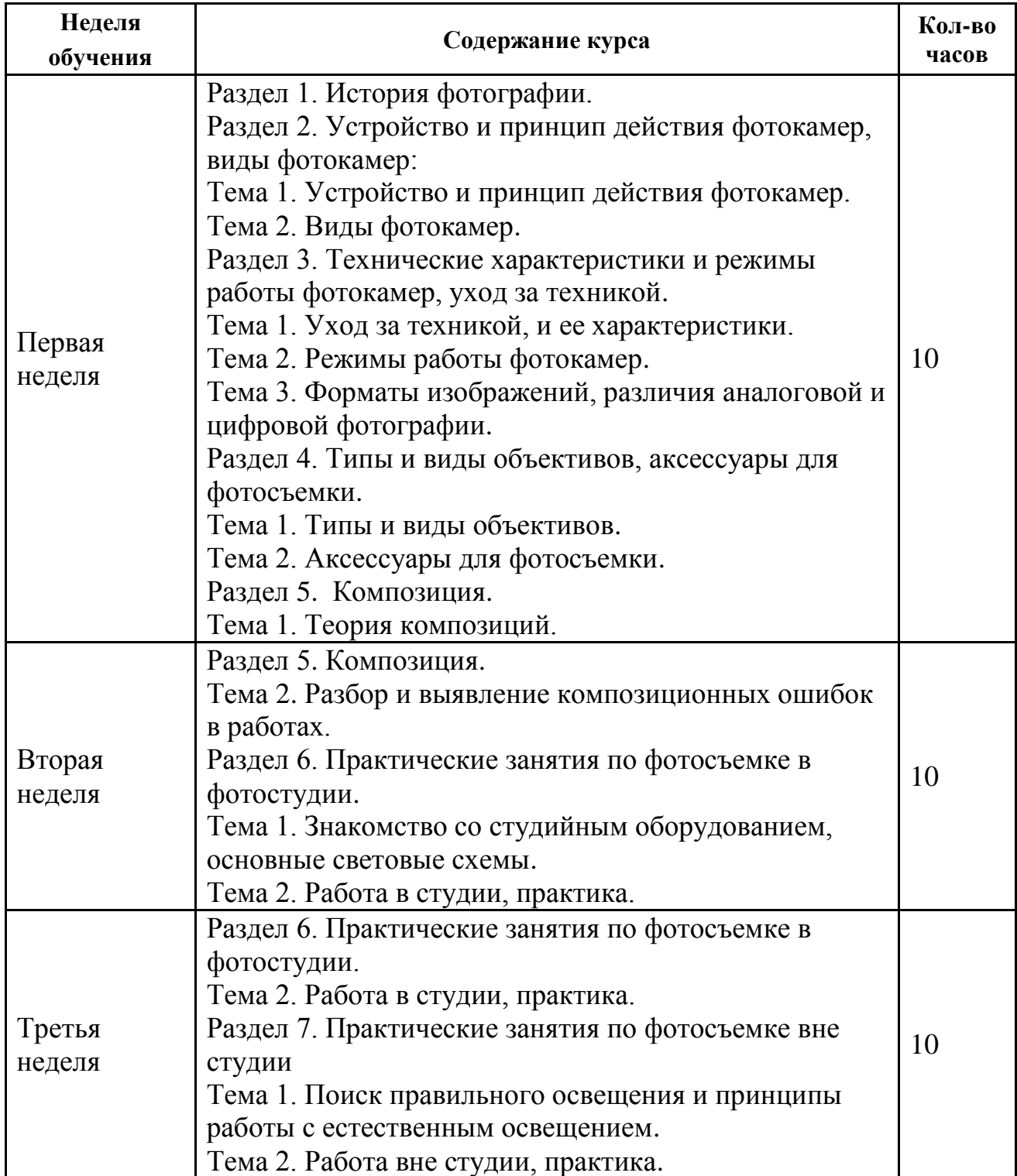

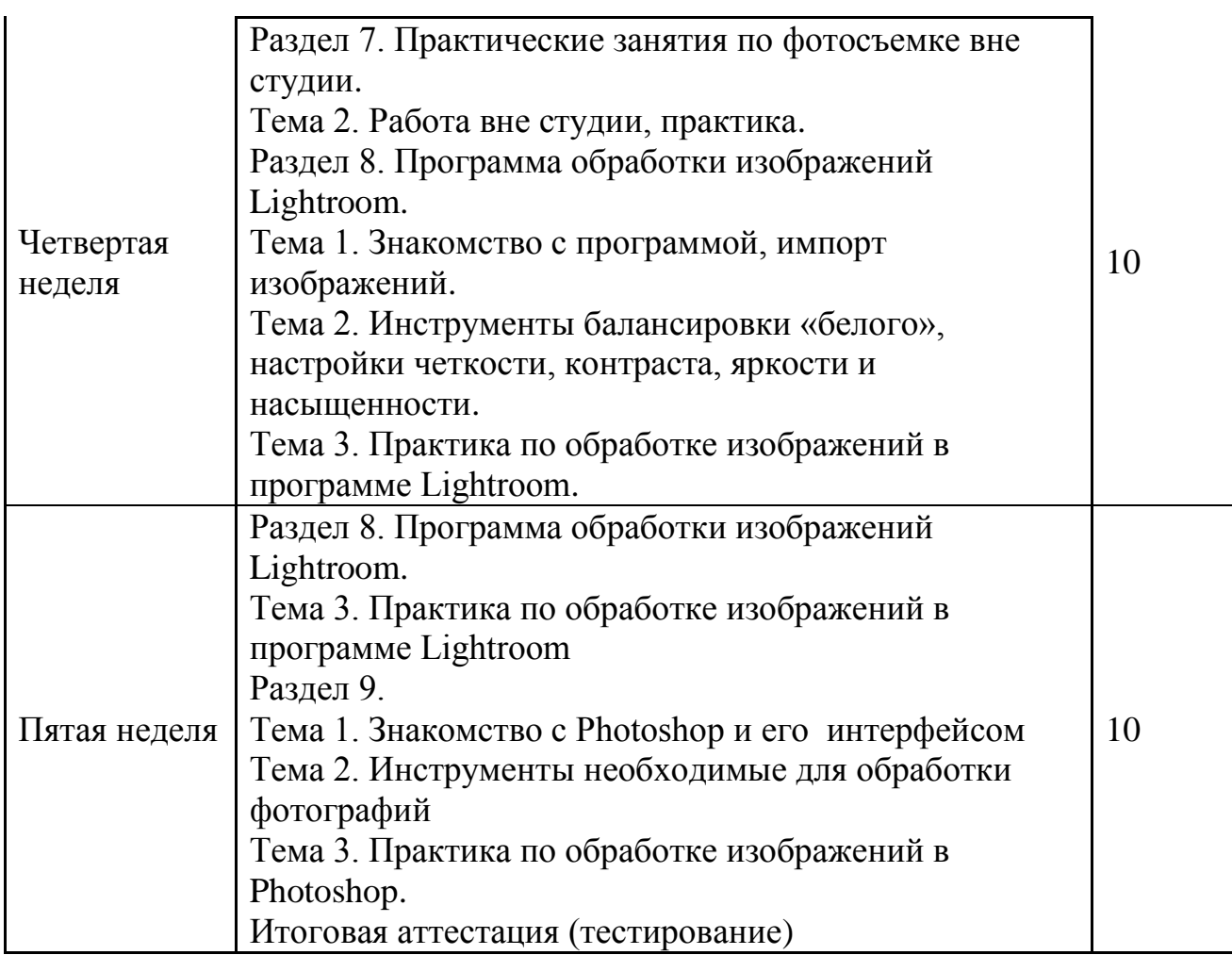

### **Форма оценки качества освоения программы:**

**Контрольный зачет** проводится в виде подготовки фоторабот для выставки.

**Итоговая аттестация обучающихся** проходит в форме тестирования, в котором предлагается 10 вопросов по изученным темам и несколько вариантов ответов, при этом только один вариант является правильным.

Критерии оценки:

Критерии оценки ответов на вопросы тестирования («зачет»):

– варианты ответов выбраны правильно не менее чем на 6 из 10 предложенных для тестирования вопросов.

### **Образовательные технологии:**

При реализации различных видов учебной работы используются следующие образовательные технологии, дающие наиболее эффективные результаты освоения курса:

– подготовка доклада с последующим обсуждением;

– презентации с последующим обсуждением;

– дискуссия по альтернативным точкам зрения на проблему и др.

### **Материально-техническое обеспечение курса:**

Мультимедийное оборудование:

– На всех компьютерах (компьютеры учащихся и компьютер преподавателя) должен быть установлен графический редактор Adobe PhotoShop; Lightroom.

– К компьютеру преподавателя должен быть подключен проектор;

– Наличие письменной доски (флипчарта) и фломастеров, причем располагаться доска должна таким образом, чтобы не заслонять экран, на который идет изображение с проектора;

Библиотечный фонд: учебные пособия, периодические журналы, в электронной и бумажной формах.

### **Методические рекомендации преподавателю.**

Для изучения курса «Основы цифровой фотографии» используются компьютерные классы, и фотостудия где в соответствии с расписанием занятий преподавателем проводятся практические занятия и лабораторные работы, также курс предусматривает практические занятия по съемке на пленере. Занятия предполагают индивидуально-групповое изучение материала. Выполнение индивидуальных практических заданий проводится в виде самостоятельной работы в компьютерном классе, студии, на пленере, или в случае обработки изображений дома за персональным компьютером.

### **Методические рекомендации слушателям.**

Изучение курса «Основы цифровой фотографии» осуществляется в компьютерных классах/студии/на пленере согласно расписанию занятий, или дома/на пленере. Основными видами занятий при изучении дисциплины являются практические занятия.

Каждому учащемуся во время практического занятия предоставляется возможность работы с компьютером, или моделью в индивидуальном или групповом режиме, где он самостоятельно отрабатывает учебные вопросы и выполняет индивидуальные учебные задания преподавателя.

Детализация и доведение методических рекомендаций по освоению учебного материала осуществляется преподавателем в ходе практических занятий, при проверке результатов самостоятельной работы.

### **Рекомендуемая литература:**

1. Серия официальный учебный курс Adobe Photoshop CS4. Официальный учебный курс (+ CD-ROM) – Эксмо, 2009. – 464 с.

2. Беленький Александр «Фотография. Школа мастерства» – Издательский дом «Питер» Мягкая обложка, 2008. - 184 с.

3. Айсманн Кэтрин «Креативная обработка фотоснимков». Школа Кэтрин Айсманн The Creative Digital Darkroom –: Издательский дом «Питер», Мягкая обложка, 2010. – 136 с.

4. Биржаков Никита «Цифровое фото. Композиция. Съемка. Обработка в Photoshop» (+CD) Издательство: Эксмо, Мягкая обложка, 2009. – 208 с.

5. «Adobe Photoshop Lightroom 2: справочник по обработке цифровых фотографий» Скотт Келби, 2010.

### **ОЦЕНОЧНЫЕ МАТЕРИАЛЫ**

### **Примерный перечень вопросов итоговой аттестации (тестирование)**

- 1. RAW (формат) данных, содержащий:
- информацию о настройках и параметрах камеры
- сжатые (с потерями или без потерь) данные
- необработанные (минимально обработанные) данные

2. При помощи каких основных настроек можно регулировать степень яркости получаемых фотографий (более светлые или более темные снимки)?

- диафрагма, выдержка, баланс белого
- выдержка, диафрагма, ISO
- выдержка, ISO, баланс белого
- диафрагма, выдержка, ISO, баланс белого
- 3. Определите жанр (направление) фотографии
- жанровый портрет
- студийный портрет
- рекламная фотография
- групповой портрет

4. В каком режиме съемки фотограф может задать значение диафрагмы, а фотоаппарат подбирает подходящее значение выдержки?

- программный режим
- мануальный режим
- режим приоритета выдержки
- режим приоритета диафрагмы

### 5. В чем измеряется значение выдержки?

- в относительных величинах
- в единицах светопроходимости
- в долях секунды и секундах
- в милимметрах

6. Какое значение диафрагмы дает эффект световых звезд при ночной фотосъемки:

- $-$  F<sub>22</sub>
- F8
- F11
- F5

7. Что представляет собой диафрагма?

- отверстие, на которое открывается механизм объектива, и через которое свет попадает внутрь фотоаппарата

- специальный механизм, регулирующий время, за которое световой поток проходит внутрь фотоаппарата

- характеристика светочувствительности матрицы фотоаппарата

- диаметр передней линзы объектива

8. 2 фотографии сняты с разными значениями диафрагмы. Одна из них со значением f2.8, другая — со значение f13. Какая из фотографий с какой диафрагмой снята и какая из них имеет меньшую глубину резкости?

- Фотография 1 (портрет) снята с диафрагмой F13, у нее меньшая ГРИП

- Фотография 2 (пейзаж) снята с диафрагмой F13, у нее меньшая ГРИП
- Фотография 1 (портрет) снята с диафрагмой F2.8, у нее меньшая ГРИП

- Фотография 2 (пейзаж) снята с диафрагмой F2.8, у нее меньшая ГРИП

9. « Правило третей» используется для:

- Экспозиционных расчетов
- Построения световых схем
- Композиции кадра

10. Выберите наименьшее из значений чувствительности матрицы фотокамеры (ISO)

- 3200
- 400
- 200
- 800